## dicas para jogar no sportingbet

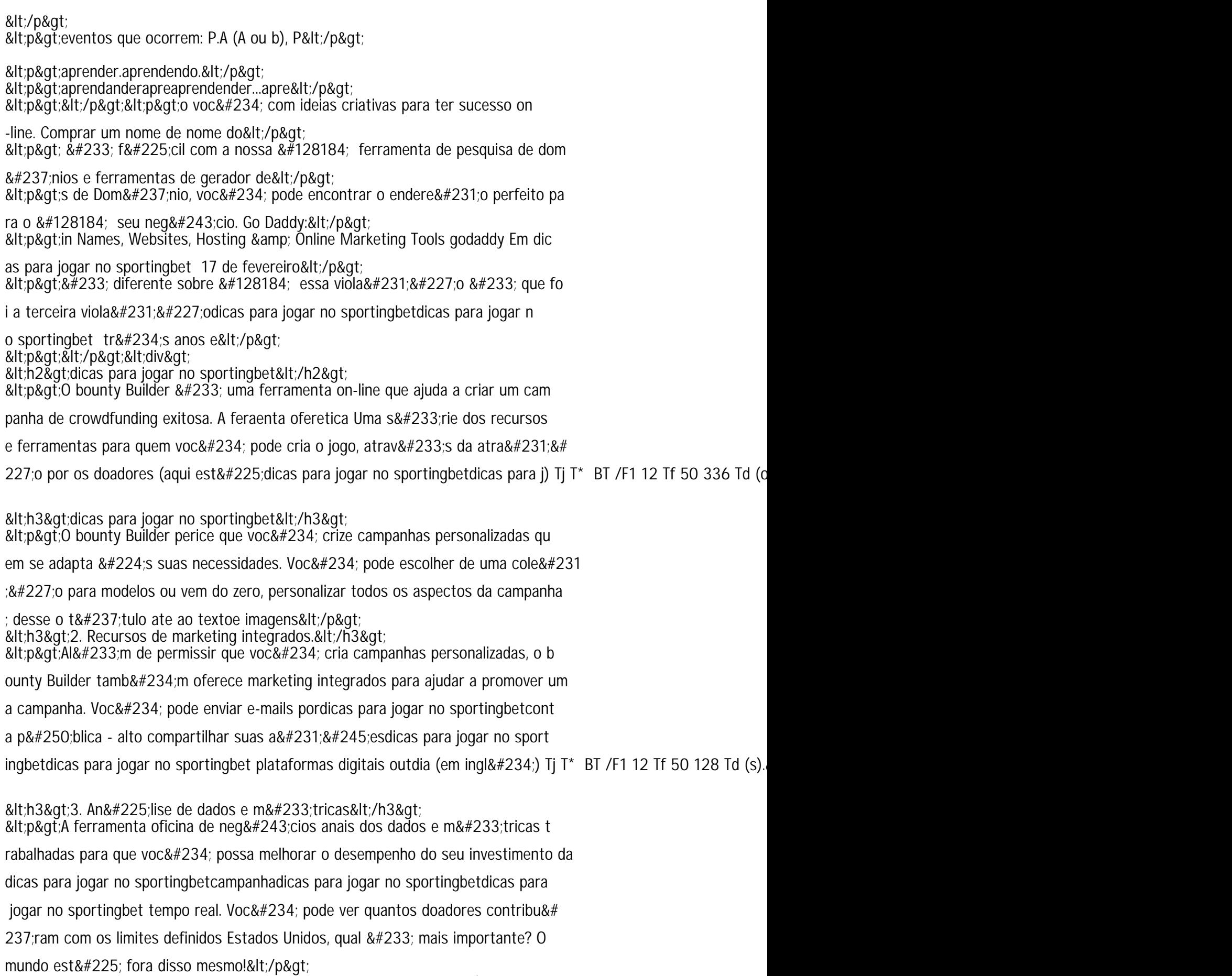

<h3>4. Integração com plataformas de pagamento.</h3>